# Change the default unit of WVASE environment

# Woollam Ellipsometer

2021/02/03 Settasit

#### >> Open the environment

V.A.S.E. for Windows [Ito se\_jv\_angstrom]

– 0 ×

File Range Select Angles Delete Data Change Data Type Window Global Hodel: A Experimental Data: Ito spectroscopic scan - • × FlexAl LTO Selected Type nm Angle Data 2 srough 3.934 nm # E: 210.31 65.00 10.86±0.27 18.768±1.41 1 GenOsc 26.933 nm # E: 211.9 65.00 10.225±0.26 19.96±1.41 > 0 si jaw 1 mm # E: 213.49 65.00 10.563±0.23 23.315±1.21 # E: 215.08 65.00 10.107±0.24 22.403±1.26 # E: 216.67 65.00 9.5131±0.24 18.949±1.28 # E: 218.26 65.00 9.801±0.19 18.771±0.98 # E: 219.85 65.00 8.6795±0.15 21.563±0.85 # E: 221.44 65.00 8.6012±0.16 20.887±0.88 # E: 223.03 65.00 8.0172±0.14 18.471±0.81 # E: 224.62 65.00 7.8392±0.13 19.94±0.77 # E: 226.21 65.00 7.3828±0.11 18.948±0.69 # E: 227.81 65.00 6.9857±0.10 16.889±0.63 #E: 229.4 65.00 6.6537±0.09 17.1±0.55 # E: 230.99 65.00 6.1184±0.09 14.934±0.57 # E: 232.58 65.00 5.4742±0.09 11.684±0.61 # E: 234.17 65.00 5.113±0.08 8.7367±0.57 # E: 235.76 65.00 4.6409±0.08 1.6176±0.60 🔗 Graph ♂ Generated Data: - • × - • × Generated and Experimental Type nm Angle Data 100 E: 210.31 65.00 10.096 9.6406 E: 211.9 65.00 9.9228 11.975 E: 213.49 65.00 9.7156 14.036 — Model Fit E: 215.08 65.00 9.4753 15.826 80 E: 216.67 65.00 9.2031 17.343 ---- Exp E 65° E: 218.26 65.00 8.9007 18.573 ---- Exp E 70° E: 219.85 65.00 8.5702 19.493 - - Exp E 75° E: 221.44 65.00 8.2147 20.069 The the the tensor the tensor tensor tens E: 223 03 65 00 7 8402 20 246 60 🧬 Fit - • × 40 20 0 300 600 900 1200 1500 0 1800 Wavelength (nm)

## >> Click Global at the top right corner (or right click on the bottommost window of WVASE)

| e Range Select Angles Delete Data Change Data Type  Model:                                                                                                | Window Help                                                                                                    |
|----------------------------------------------------------------------------------------------------|----------------------------------------------------------------------------------------------------|
| 2 srough     3.934 nm       1 GenOsc     26.933 nm       > 0 si_jaw     1 mm                                                                              | Defaults                                                                                                    |
|                                                                                                    | Load new environment                                                                                                    |
|                                                                                                    | Save current environment                                                                                                    |
|                                                                                                    | Run WVASE Tools                                                                                                    |
|                                                                                                    | Debug Clip                                                                                                    |
|                                                                                                    | About                                                                                                    |
|                                                                                                    | 1 C:\Users\Labmember\Downloads\lto se_jv_angstrom.env                                                                                                    |
|                                                                                                    | 2 C:\Users\Labmember\Downloads\LTO SE JV.env                                                                                                    |
|                                                                                                    | 3 C:\Users\Labmember\Documents\Yi-Shiou Woollam\GMR v2 related Characterization_Quartz_Si3N4_beforeAfter_SpinCoatCleviousPEDOT\clevious spin coat num5 try fitting.env                                              |
|                                                                                                    | 4 C:\Users\Labmember\Desktop\sdos\7-Jan-21 spincoated PEDOT on ITO\pedot_clevios_1.env                                                                                                    |
|                                                                                                    | 5 C:\Users\Labmember\Documents\Yi-Shiou Woollam\Duh Yi-Shiou Woollam backup 12112020\GMR v2 related Characterization_Quartz_Si3N4_beforeAfter_SpinCoatCleviousPEDOT\quartz wafer location 1 isotropic cauchy.env    |
|                                                                                                    | 6 C:\Users\Labmember\Documents\Yi-Shiou Woollam\Duh Yi-Shiou Woollam backup 12112020\GMR v2 related Characterization_Quartz_Si3N4_beforeAfter_SpinCoatCleviousPEDOT\lpcvd si3n4 on quartz wafer2 doubled cauchy.env |
|                                                                                                    | 7 c:\users\\abmember\documents\yi-shiou woollam\gmr v2 related characterization_quartz_si3n4_beforeafter_spincoatcleviouspedot\clevious spin coat num5.env                                                          |
|                                                                                                    | 8 c:\users\\abmember\desktop\sdos\woollam tutorial\lpcvd si3n4 on si wafer location 4 cauchy_sid.env                                                                                                    |
|                                                                                                    | 9 C:\Users\Labmember\Documents\Yi-Shiou Woollam\Duh Yi-Shiou Woollam backup 12112020\GMR v2 related Characterization_Quartz_Si3N4_beforeAfter_SpinCoatCleviousPED0T\lpcvd si3n4 on si wafer location 4 cauchy.env   |
| enerated Data:                                                                                                    | C:\Users\Labmember\Documents\Ira\corning glass pi genosc_2 better fit_lce_3_biaxial cauchy_fit 1.env                                                                                                    |
|                                                                                                    | C:\Users\Labmember\Documents\Yi-Shiou Woollam\Duh Yi-Shiou Woollam backup 12112020\PEDOT on Si wafer scale\pedot on si wafer.env                                                                                    |
| Type nm         Angle Data           E: 210.31         65.00         10.096         9.6406           E: 211.9         65.00         9.9228         11.975 | C:\Users\Labmember\Documents\Yonas\Data\PPA Temperature Testing 2020-21\Fixed Time (10 min) 20201208\sample31_160c_center.env                                                                                       |
|                                                                                                    | C:\Users\Labmember\Desktop\sdos\11-10-20 morning\trial 2\side2quartz only.env                                                                                                    |
| 213.49 65.00 9.7156 14.036                                                                                                    | C:\Users\Labmember\Desktop\sdos\11-10-20 morning\training.env                                                                                                    |
| 215.08 65.00 9.4753 15.826                                                                                                    | C:\Users\Labmember\Desktop\sdos\7-Jan-21 spincoated PEDOT on ITO\ito_only.env                                                                                                    |
| 216.67 65.00 9.2031 17.343<br>218.26 65.00 8.9007 18.573                                                                                                  | C:\Users\Labmember\Desktop\sdos\7-Jan-21 spincoated PEDOT on ITO\pedot_clevios_position2.env                                                                                                    |
| 219.85 65.00 8.5702 19.493                                                                                                    | C:\Users\Labmember\Desktop\sdos\7-Jan-21 p(g3T2) on ITOfrom Ali\inside purple region polymer only.env                                                                                                    |
| 221.44 65.00 8.2147 20.069<br>223.03 65.00 7.8402 20.246                                                                                                  | C:\Users\Labmember\Desktop\sdos\7-Jan-21 p(g3T2) on ITOfrom Ali\underneath region ito probs.env                                                                                                    |
|                                                                                                    | C:\Users\Labmember\Documents\!ra\corning glass pi genosc_2 better fit_lce_3_biaxial cauchy_fit 2.env                                                                                                    |
| it                                                                                                    | C:\Users\Labmember\Documents\\ra\corning glass pi genosc_2 better fit_lce_2.env                                                                                                    |
|                                                                                                    |                                                                                                    |
|                                                                                                    | .⊆ 40 – –                                                                                                    |
|                                                                                                    | $\rightarrow$                                                                                                    |
|                                                                                                    |                                                                                                    |
|                                                                                                    | 20                                                                                                    |
|                                                                                                    |                                                                                                    |
|                                                                                                    |                                                                                                    |
|                                                                                                    |                                                                                                    |
|                                                                                                    | 0 300 600 900 1200 1500 1800                                                                                                    |
|                                                                                                    |                                                                                                    |
|                                                                                                    | Wavelength (nm)                                                                                                    |

#### >> Change the unit from nm to Angstroms (A)

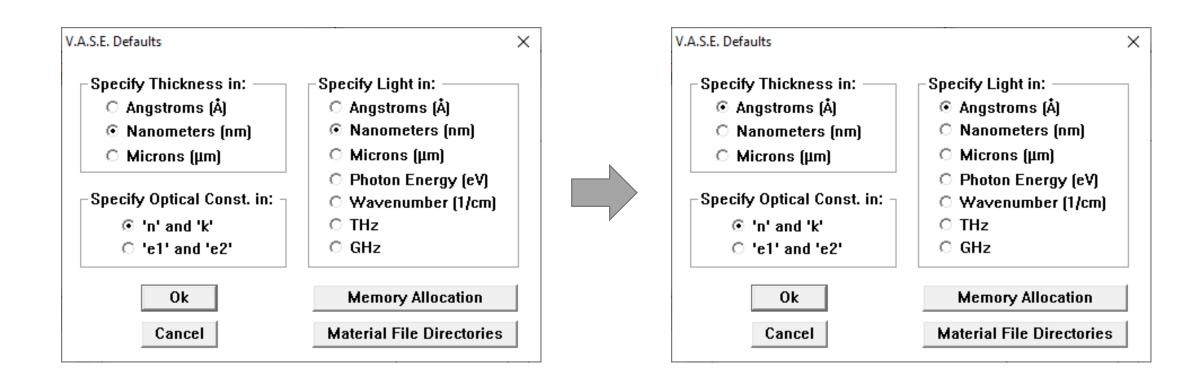

### >> Save the current environment

| V.A.S.E. for Windows [Ito se_jv_angstrom]                      |                                                                                                    | – 0 ×        |
|----------------------------------------------------------------|----------------------------------------------------------------------------------------------------|--------------|
| ile Range Select Angles Delete Data Change Data Type           |                                                                                                    | Window Globa |
| 🔗 Model:                                                       | Help                                                                                                    | F1           |
|                                                                | Defaults                                                                                                    | Ctrl+D       |
| 2 srough 39.34 Å                                               | Load new environment                                                                                                    |              |
| 1 GenOsc 269.33 Å                                              | Save current environment                                                                                                    |              |
| > 0 si_jaw 1 mm                                                | Run WVASE Tools                                                                                                    |              |
|                                                                | Debug Clip                                                                                                    |              |
|                                                                | About                                                                                                    |              |
|                                                                | 1 C:\Users\Labmember\Downloads\\to se_jv_angstrom.env                                                                                                    |              |
|                                                                | 2 C:\Users\Labmember\Downloads\LTO SE_JV.env                                                                                                    |              |
|                                                                | 3 C:\Users\Labmember\Documents\Yi-Shiou Woollam\GMR v2 related Characterization_Quartz_Si3N4_beforeAfter_SpinCoatCleviousPEDOT\clevious spin coat num5 try fitting.env                                                                                                    |              |
|                                                                | 4 C:\Users\Labmember\Desktop\sdos\7-Jan-21 spincoated PEDOT on ITO\pedot_clevios_1.env                                                                                                    |              |
|                                                                | 5 C:\Users\Labmember\Documents\Yi-Shiou Woollam\Duh Yi-Shiou Woollam backup 12112020\GMR v2 related Characterization_Quartz_Si3N4_beforeAfter_SpinCoatCleviousPEDOT\quartz wafer location 1 isotropic cauch                                                                                                    | v.env        |
|                                                                | 6 C:\Users\Labmember\Documents\Yi-Shiou Woollam\Duh Yi-Shiou Woollam backup 12112020\GMR v2 related Characterization_Quartz_Si3N4_beforeAfter_SpinCoatCleviousPEDOT\lpcvd si3n4 on quartz wafer2 doubled c                                                                                                    |              |
|                                                                | 7 c:\users\labmember\documents\yi-shiou woollam\gmr v2 related characterization_quartz_si3n4_beforeafter_spincoatcleviouspedot\clevious spin coat num5.env                                                                                                    | ,            |
|                                                                | 8 c:\users\labmember\desktop\sdos\woollam tutorial\lpcvd si3n4 on si wafer location 4 cauchy_sid.env                                                                                                    |              |
|                                                                | 9 C:\Users\Labmember\Documents\Yi-Shiou Woollam\Duh Yi-Shiou Woollam backup 12112020\GMR v2 related Characterization_Quartz_Si3N4_beforeAfter_SpinCoatCleviousPEDOT\lpcvd si3n4 on si wafer location 4 cauch                                                                                                    | v.env        |
| Generated Data:                                                | C:\Users\Labmember\Documents\tra\corning glass pi genosc_2 better fit_lce_3_biaxial cauchy_fit 1.env                                                                                                    | ly cont      |
|                                                                | C:\Users\Labmember\Documents\Yi-Shiou Woollam\Duh Yi-Shiou Woollam backup 12112020\PEDOT on Si wafer scale\pedot on si wafer.env                                                                                                    |              |
| Type Å Angle Data                                              | C:\Users\Labmember\Documents\Yonas\Data\PPA Temperature Testing 2020-21\Fixed Time (10 min) 20201208\sample31_160c_center.env                                                                                                    |              |
| E: 2103.1 65.00 10.096 9.6406                                  | C:\Users\Labmember\Documents\fonas\Data\PATemperature testing 2020-21 (Fixed time (10 min) 20201200\samples1_100C_Center.env<br>C:\Users\Labmember\Desktop\sdos\11-10-20 morning\trial 2\side2quartz only.env                                                                                                    |              |
| E: 2119 65.00 9.9228 11.975                                    |                                                                                                    |              |
| E: 2134.9 65.00 9.7156 14.036<br>E: 2150.8 65.00 9.4753 15.826 | C:\Users\Labmember\Desktop\sdos\11-10-20 morning\training.env                                                                                                    |              |
| E: 2166.7 65.00 9.2031 17.343                                  | C:\Users\Labmember\Desktop\sdos\7-Jan-21 spincoated PEDOT on ITO\ito_only.env                                                                                                    |              |
| E: 2182.6 65.00 8.9007 18.573                                  | C:\Users\Labmember\Desktop\sdos\7-Jan-21 spincoated PEDOT on ITO\pedot_clevios_position2.env                                                                                                    |              |
| E: 2198.5 65.00 8.5702 19.493<br>E: 2214.4 65.00 8.2147 20.069 | C:\Users\Labmember\Desktop\sdos\7-Jan-21 p(g3T2) on ITOfrom Ali\inside purple region polymer only.env                                                                                                    |              |
| - 2230 3 65 00 7 8402 20 246                                   | C:\Users\Labmember\Desktop\sdos\7-Jan-21 p(g3T2) on ITOfrom Ali\underneath region ito probs.env                                                                                                    |              |
| P Fit                                                          | C:\Users\Labmember\Documents\Ira\corning glass pi genosc_2 better fit_lce_3_biaxial cauchy_fit 2.env                                                                                                    |              |
| 7 FIL                                                          | C:\Users\Labmember\Documents\Ira\corning glass pi genosc_2 better fit_lce_2.env                                                                                                    |              |
|                                                                | $ \begin{array}{c} \begin{array}{c} \begin{array}{c} \begin{array}{c} \begin{array}{c} \begin{array}{c} \end{array}{c} \end{array}{c} \end{array}} \begin{array}{c} \begin{array}{c} \end{array}{c} \end{array}} \begin{array}{c} \end{array} 40 \\ 20 \\ 0 \\ 0 \\ 0 \\ 3000 \\ \end{array} \begin{array}{c} \end{array} 6000 \\ 0 \\ 0 \\ \end{array} \begin{array}{c} \end{array} 9000 \\ 12000 \\ 15000 \\ 18000 \\ \end{array} \begin{array}{c} \end{array} $ |              |